$2005$  10 31

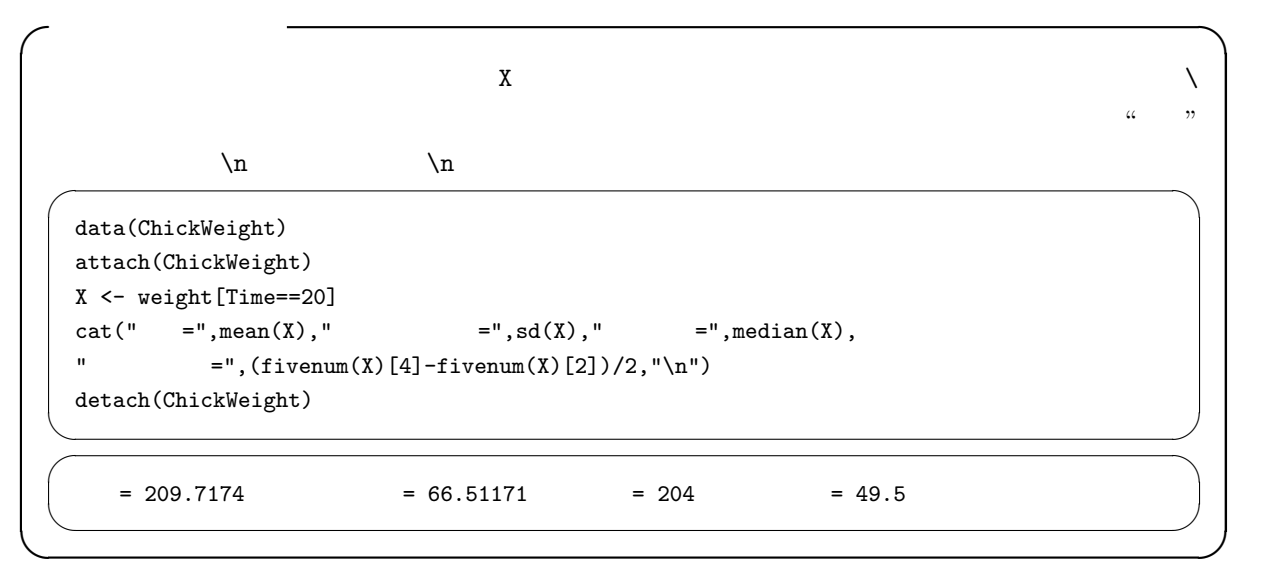

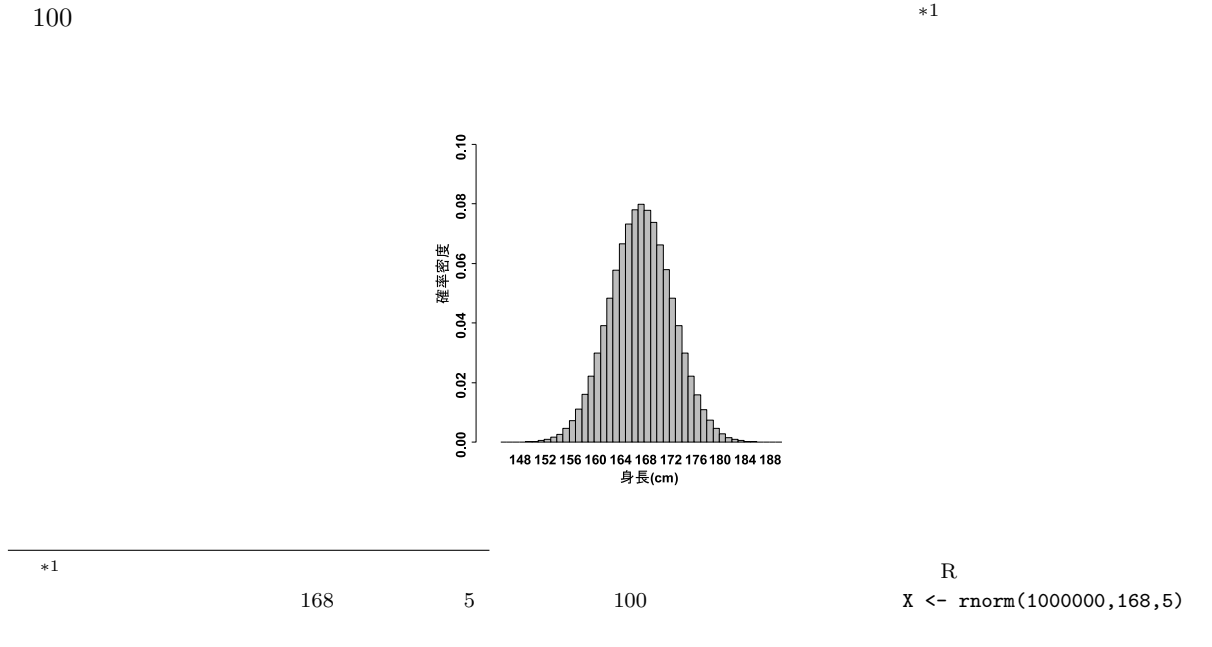

RNGkind("Mersenne-Twister",normal.kind="Inversion"); set.seed(1)

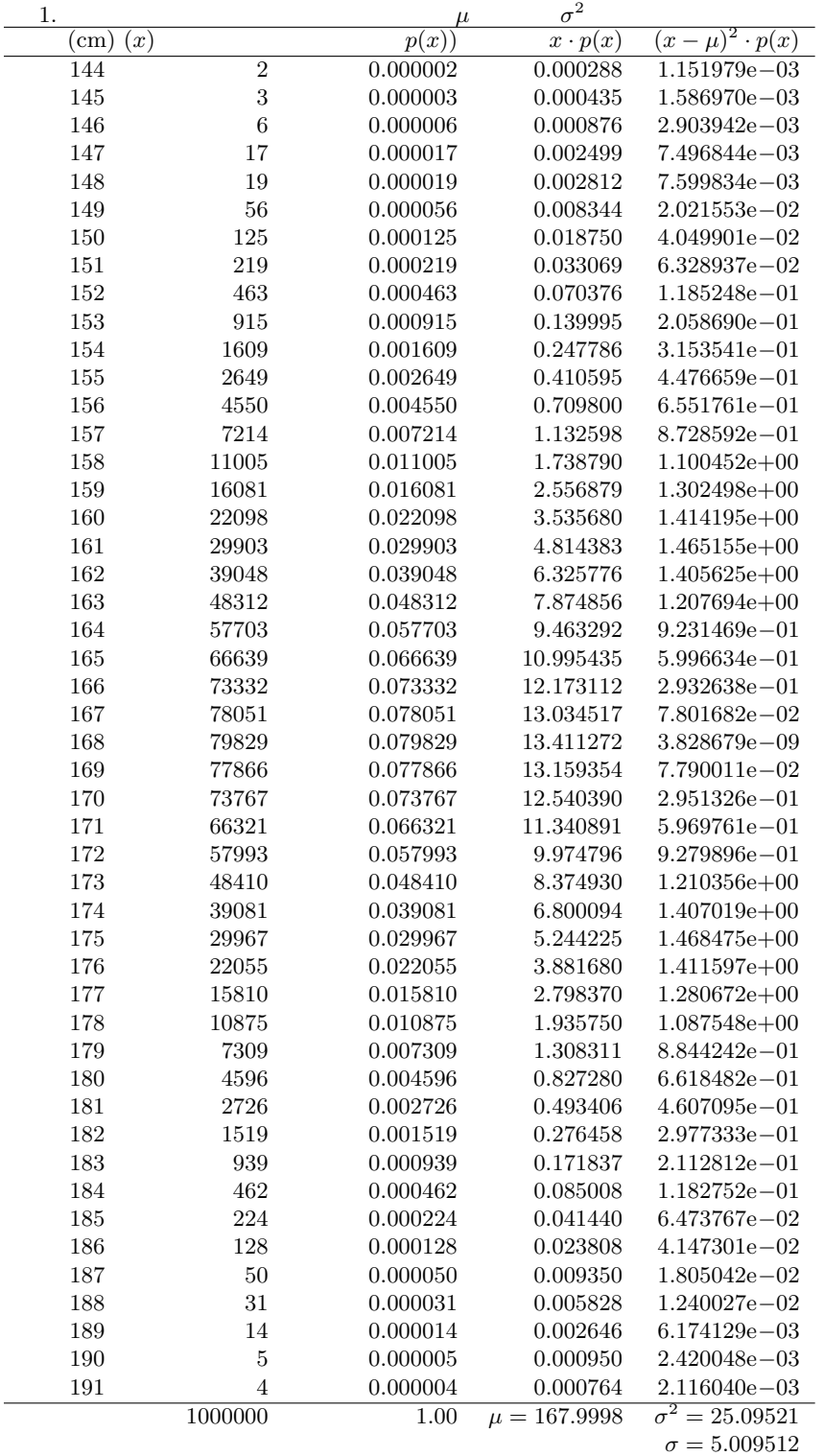

X 
$$
\mu = \sum x \cdot p(x) = 167.9998
$$
 X  $\sigma^2 = 25.09521$ 

$$
10\,
$$

 $\mathbf X$ 

 $x \rightarrow p(x)$ 1 and  $X_1$  2 and  $X_2$  $\mathbf 1$  $100$   $10$  $1$  , the point of  $p(x)$  $\frac{1}{2}$ 

 $p(x)$ 

10 
$$
\bar{X}
$$
  $\bar{X} = \frac{1}{10}(X_1 + X_2 + ... + X_{10})$   
\n
$$
E(\bar{X}) = \frac{1}{10}(E(X_1) + E(X_2) + ... + E(X_{10})) = \frac{1}{10}(\mu + \mu + ... \mu) = \frac{1}{10} \cdot 10 \cdot \mu = \mu
$$

$$
\operatorname{var} \bar{X} = \operatorname{var} \{ \frac{1}{10} (X_1 + X_2 + ... X_{10}) \}
$$
  
=  $(\frac{1}{10})^2 \{ \operatorname{var}(X_1) + \operatorname{var}(X_2) + ... + \operatorname{var}(X_{10}) \}$   
=  $(\frac{1}{10})^2 (\sigma^2 + \sigma^2 + ... + \sigma^2) = (\frac{1}{10})^2 \cdot 10 \cdot \sigma^2$   
=  $\frac{\sigma^2}{10}$   
 $\sigma_{\bar{X}} = \frac{\sigma}{\sqrt{10}}$ 

 $\rm R$   $\rm{sample}()$   $\rm{replace=}$ 

 $\textrm{sample}()$ 

 $\sqrt{\text{it}04-1}$ .R  $\rightarrow$ 

```
HT <- 144:191
NUM <- c(2,3,6,17,19,56,125,219,463,915,1609,2649,4550,7214,11005,16081,
22098,29903,39048,48312,57703,66639,73332,78051,79829,77866,73767,66321,
57993,48410,39081,29967,22055,15810,10875,7309,4596,2726,1519,939,462,
224,128,50,31,14,5,4)
X <- rep(HT,NUM)
par(mfrow=c(2,2))
hist(s10 \leftarrow sample(X,10))hist(s100 <- sample(X,100))
hist(s1000 <- sample(X,1000))
hist(s10000 <- sample(X,10000))
cat("mean(s10)=",mean(s10)," mean(s100)=",mean(s100)," mean(s1000)=",mean(s1000),
" mean(s10000)=",mean(s10000),"\n")
```
✒ ✑

 $\bar{X}$ 

 $\overline{n}$  R

 $\sqrt{\text{it}04-2.R}$   $\rightarrow$ X <- c(runif(5000,0,100),rnorm(5000,100,10)) par(mfrow=c(2,2)) hist(X,xlim=c(0,140),freq=F,main=" $"$ Z5 <- rep(0,1000) for (i in 1:1000) {  $Z5[i]$  <- mean(sample(X,5)) } hist(Z5,xlim=c(0,140),freq=F)  $YZ \leftarrow \text{dnorm}(0:140,\text{mean}(X),\text{sd}(X)/\text{sqrt}(5))$ lines(0:140,Y2,col="red") Z30 <- rep(0,1000) for (i in 1:1000) {  $Z30[i]$  <- mean(sample(X,30)) } hist(Z30,xlim=c(0,140),freq=F) Y3 <- dnorm(0:140,mean(X),sd(X)/sqrt(30)) lines(0:140,Y3,col="red") Z200 <- rep(0,1000) for (i in 1:1000) {  $Z200[i]$  <- mean(sample(X,200)) } hist(Z200,xlim=c(0,140),freq=F) Y4 <- dnorm(0:140,mean(X),sd(X)/sqrt(200)) lines(0:140,Y4,col="red")  $par(mfrow=c(1,1))$ 

 $\mu$ ,  $\sigma/\sqrt{n}$ 

 $95\%$ 

 $\bar{X}$  and  $95\%$ 

 $2.5\%$ 

 $\bar{X}$  and  $\bar{X}$  and  $1.96$  and  $1.96$ 

$$
Pr(\mu - 1.96\frac{\sigma}{\sqrt{n}} < \bar{X} < \mu + 1.96\frac{\sigma}{\sqrt{n}}) = 0.95
$$

 $\mu$  and  $95\%$ 

 $\qquad \qquad \qquad \Box$ 

$$
Pr(\bar{X} - 1.96 \frac{\sigma}{\sqrt{n}} < \mu < \bar{X} + 1.96 \frac{\sigma}{\sqrt{n}}) = 0.95
$$

$$
4\,
$$

97.5%

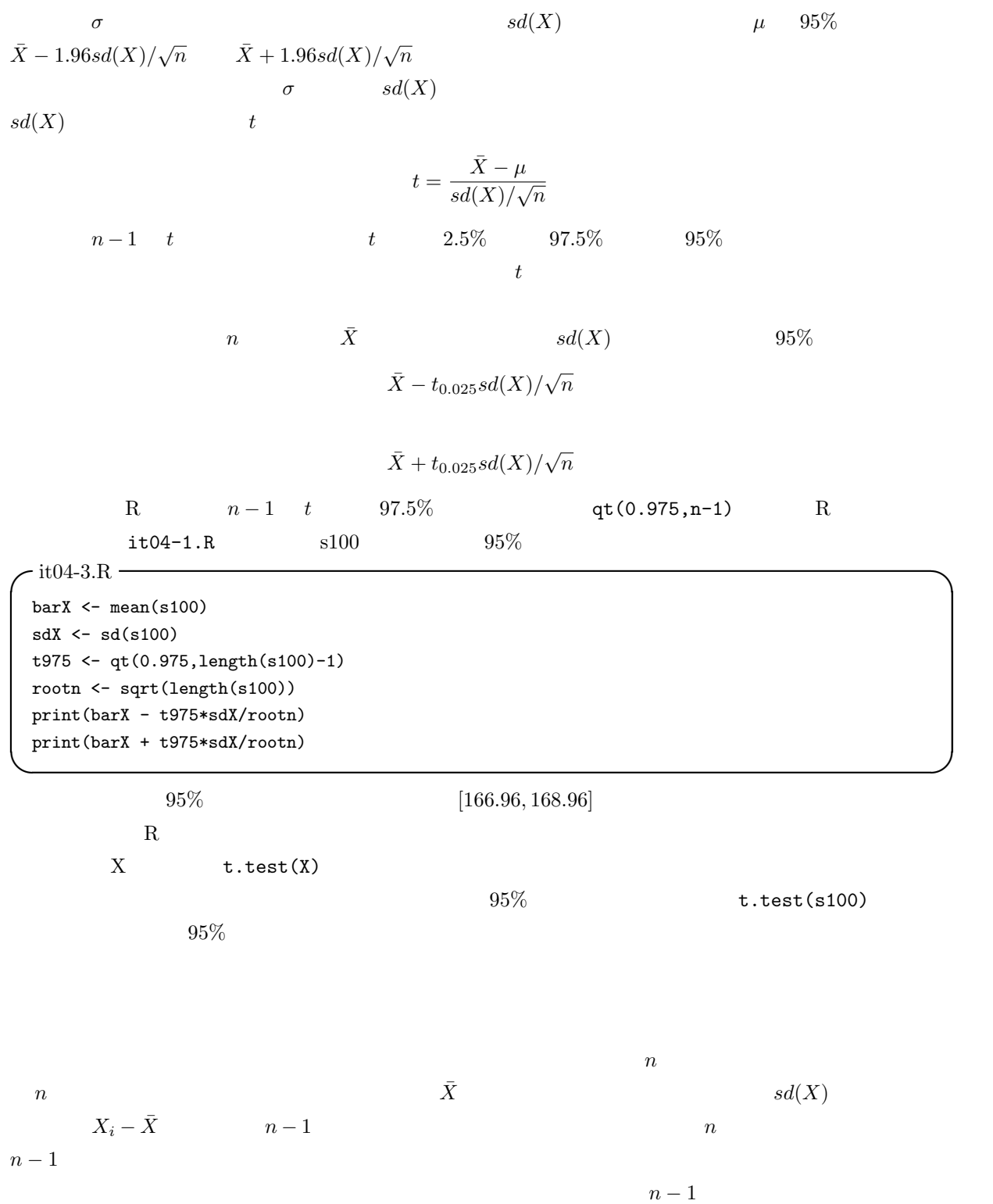

 $(1)$  $(2)$  2001  $(2)$  2001

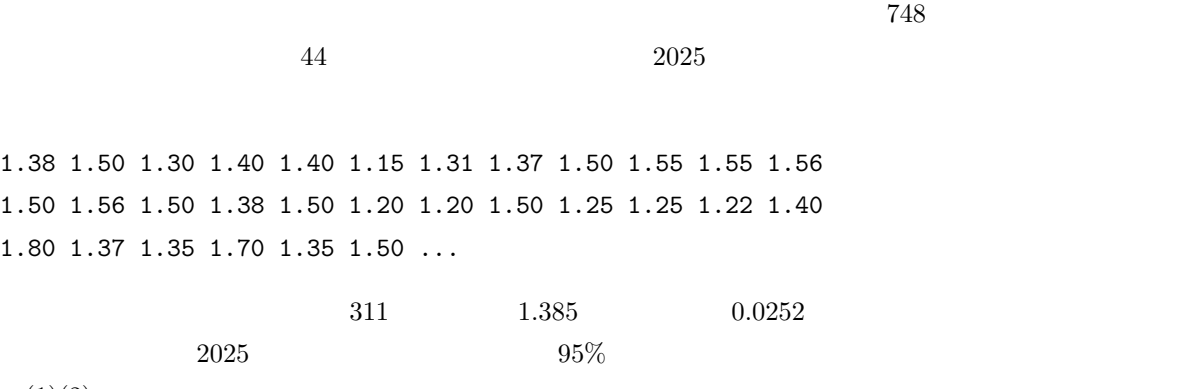

 $(1)(2)$